## ORIGINAL

BEFORE THE 'RECEIVED

POSTAL RATE COMMISSION OFFICE OF THE SECRETARY

POSTAL RATE COMMISSION fice - 7. WASHINGTON, D.C. 20268-00  $427$  PM  ${}^{6}96$ 

 $\zeta_{\rm d}$ 

SPECIAL SERVICES REFORM, 1996 | Docket No. MC96-3

MOTION OF UNITED STATES POSTAL SERVICE TO ADOPT TRANSCRIPT CORRECTIONS (December 2, 1996)

;

The United States Postal Service hereby move that the following corrections be made to volume 5 of the transcript for the hearings on November 18, 1996 on witness Thompson's testimony, OCA-T-100 and volume 6 of the transcript for the hearings on November 18, 1996 on witness Bentley's testimony, MMA-T-1.

## VOLUME 5 (TH0MPSONI

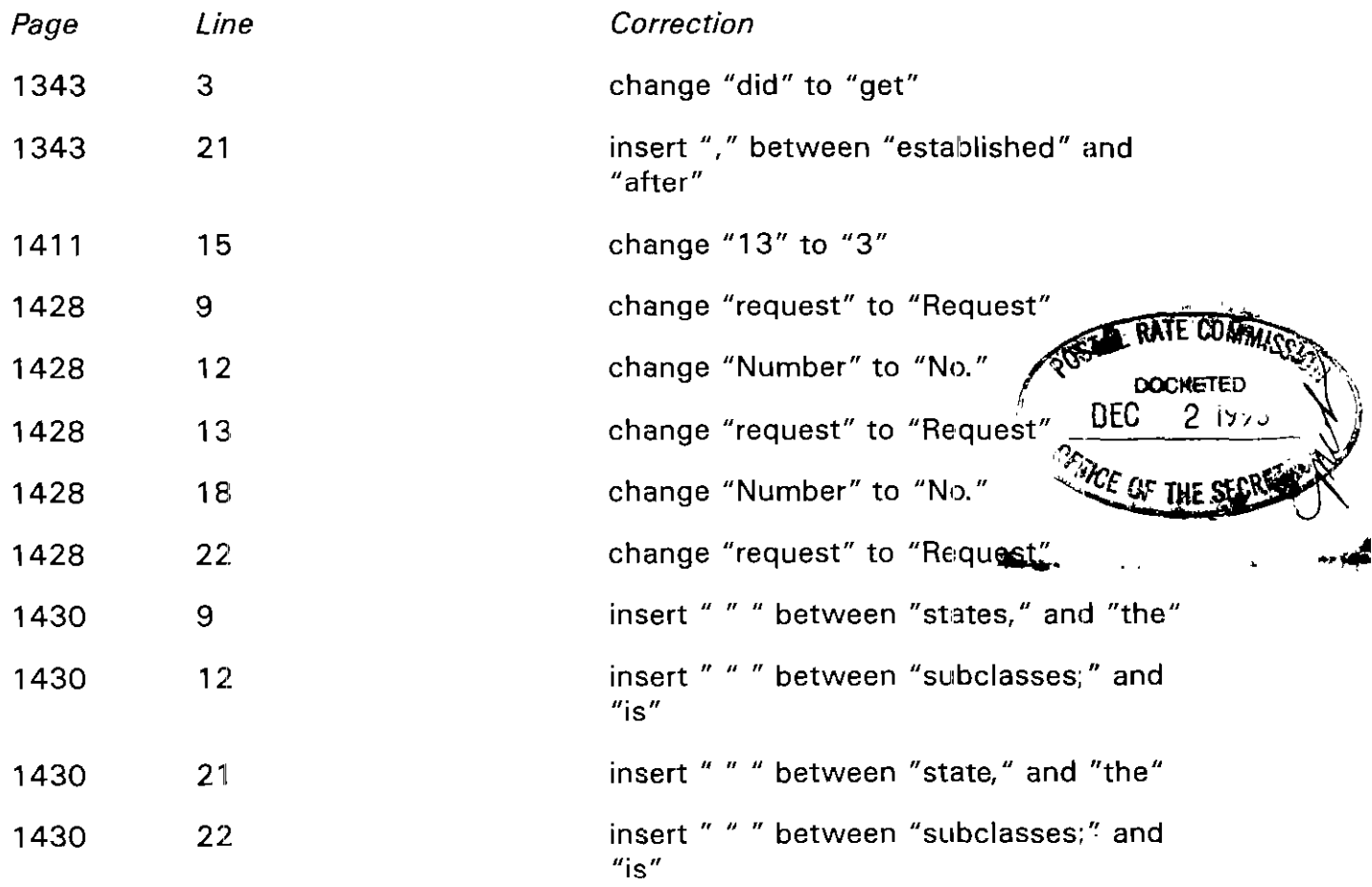

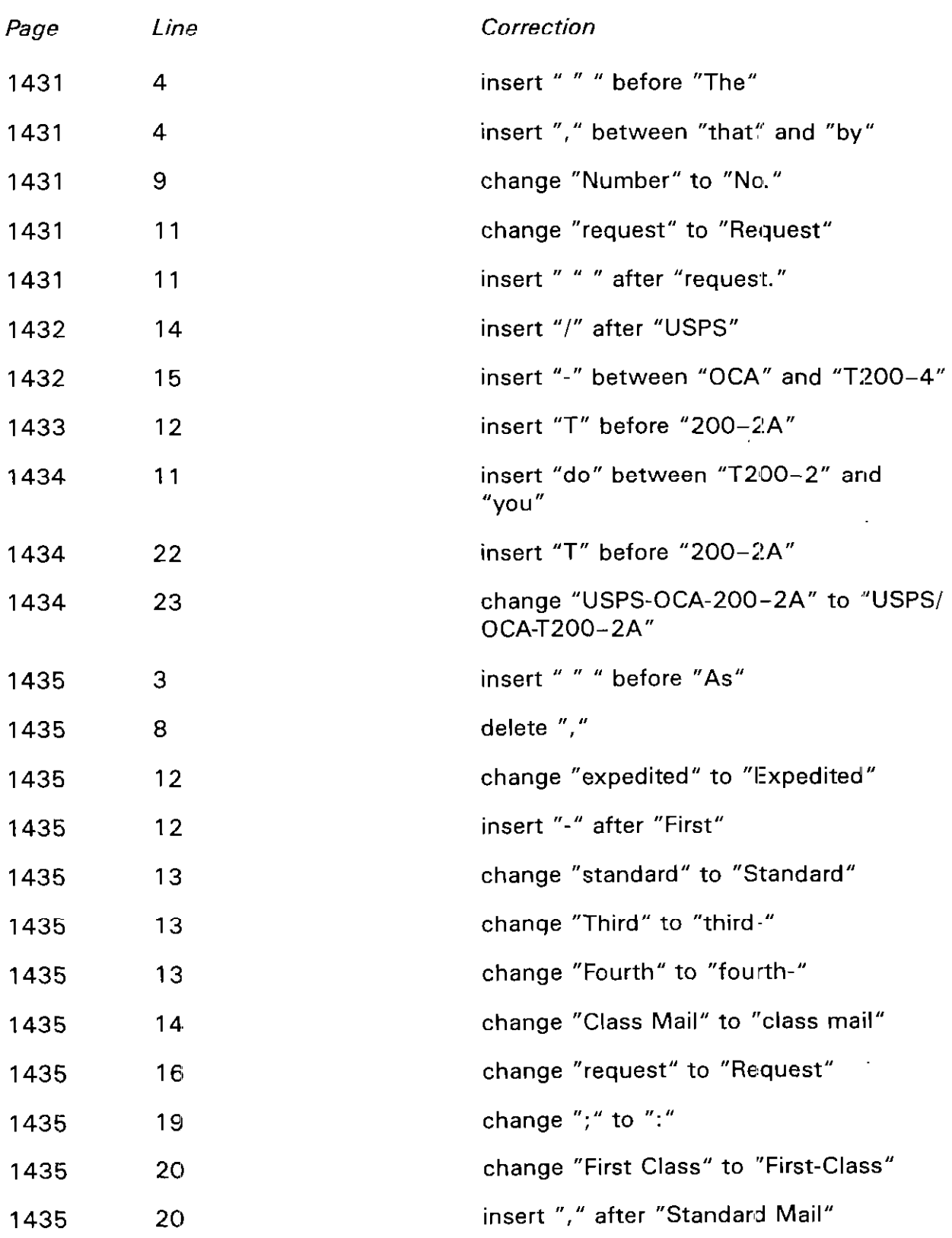

-2-

 $\ddot{\phantom{a}}$ 

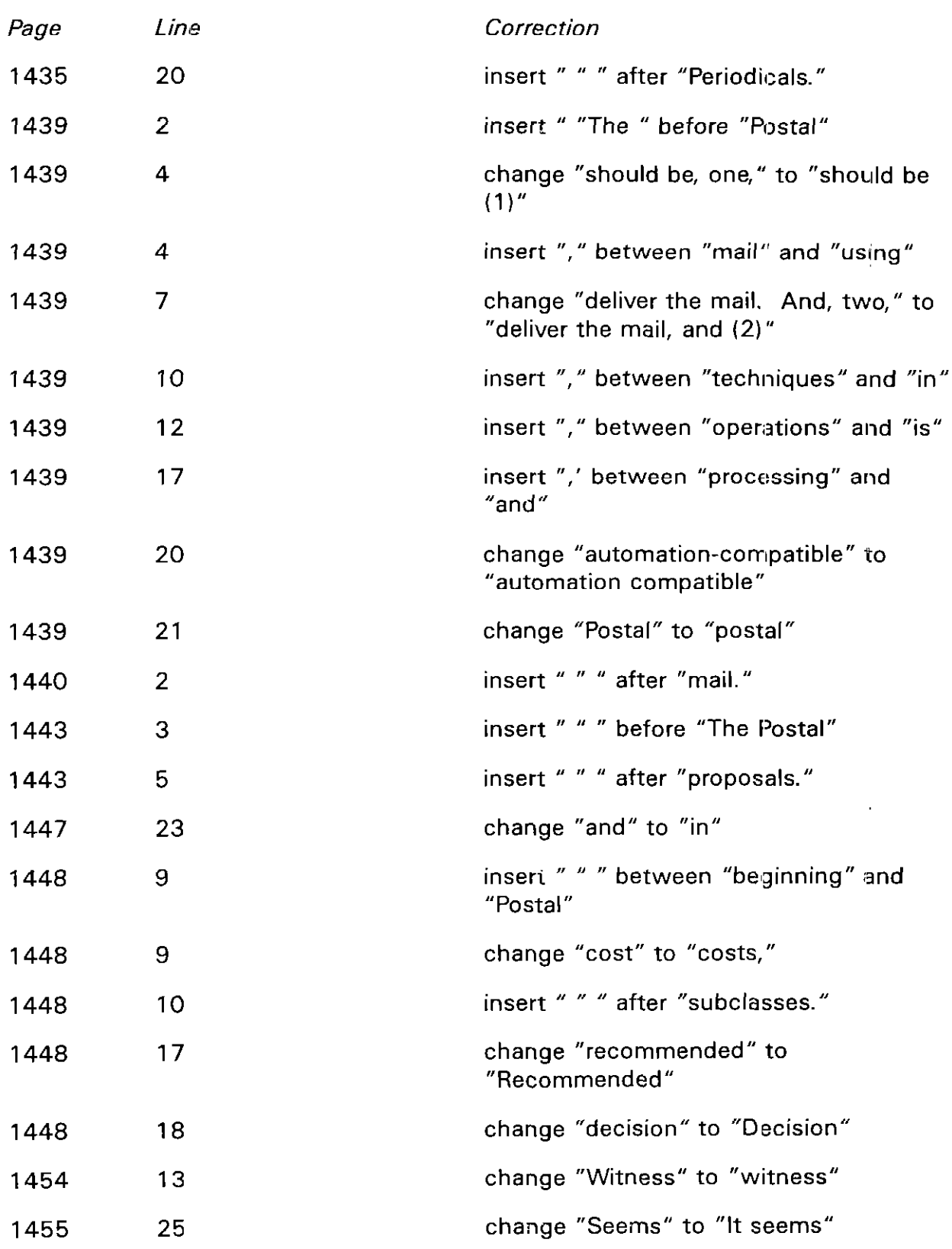

J.

-3-

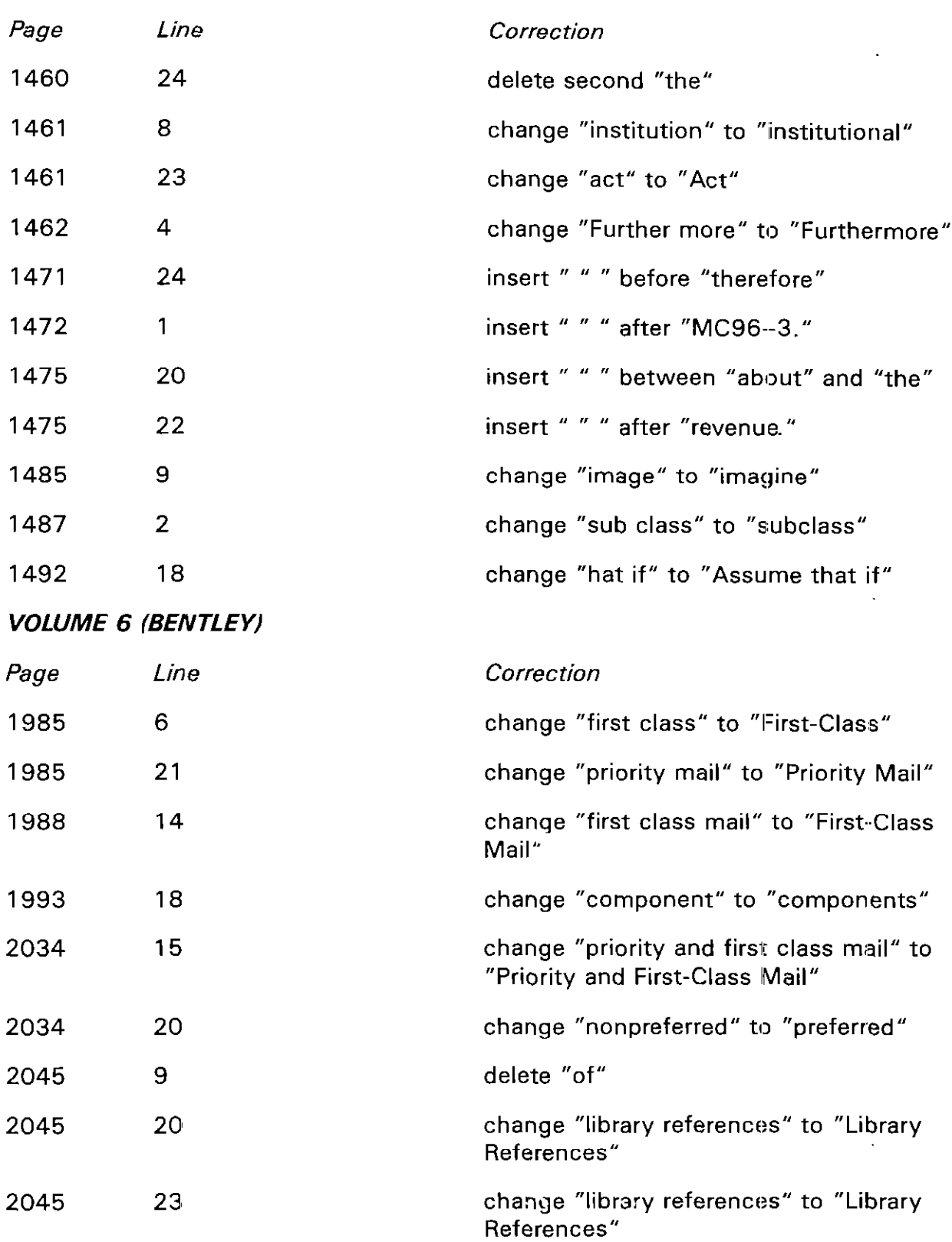

-.\_-,\_ \_-\_\_--. ~-

 $\sim 100$  km s  $^{-1}$ 

 $-4-$ 

Respectfully submitted,

UNITED STATES POSTAL SERVICE

By its attorneys:

Daniel J. Foucheaux, Jr. Chief Counsel, Ratemaking

 $\overline{\mathcal{A}}$ 

Susan M. Duchel

## CERTIFICATE OF SERVICE

I hereby certify that I have this day served the foregoing document upon all participants of record in this proceeding in accordance with section 12 of the Rules of Practice.

Sun M. Durch

Susan M. Duchek

475 L'Enfant Plaza West, S.W. Washington, D.C. 20260-I 137 (202) 268-2990; Fax -5402 December 2, 1996

' .